**EECS 3221.3 Operating System Fundamentals** 

# **No. 10**

# **Virtual Memory**

*Prof. Hui Jiang Department of Electrical Engineering and Computer Science, York University* 

## **Background**

- Memory-management methods normally requires the entire process to be in memory before the process can execute.
- Better not to load the whole process in memory for execution:
- Programs often have code to handle unusual error conditions.
- Arrays, lists, and tables are often allocated more memory than they actually need.
- Certain options and features of a program may be used rarely. – Even all codes are needed, they may not all be needed at the same time.
- Our goal: partially load a process.
	- No longer be constrained by the amount of physical memory.
	- Each process takes less memory  $\rightarrow$  CPU utilization and throughput up.
	- Less I/O to load program  $\rightarrow$  run faster.
	- <del>╶╎</del>╝╿┌╌╫╤<mark>┇╗┈</mark>┶╡

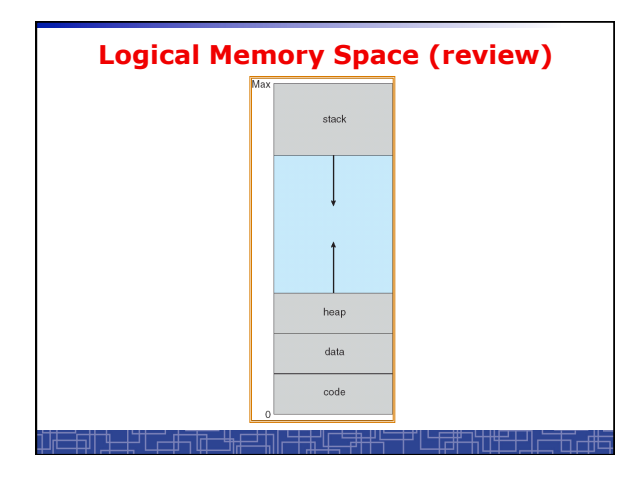

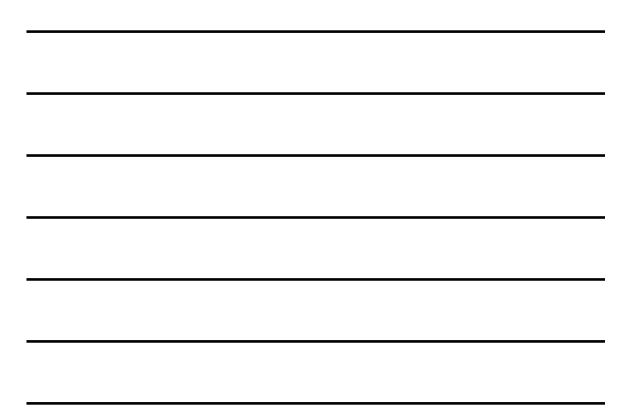

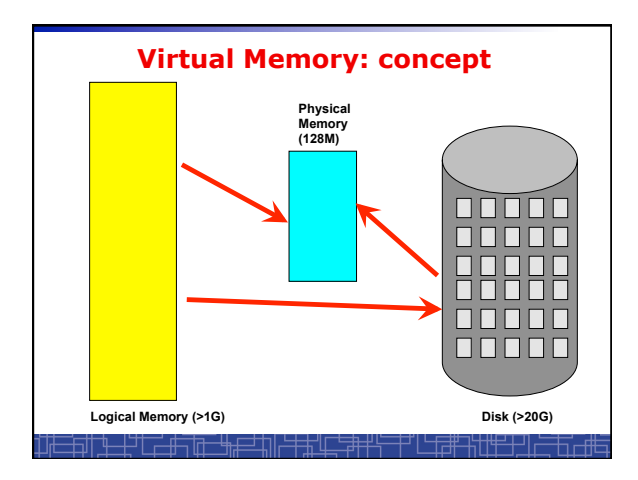

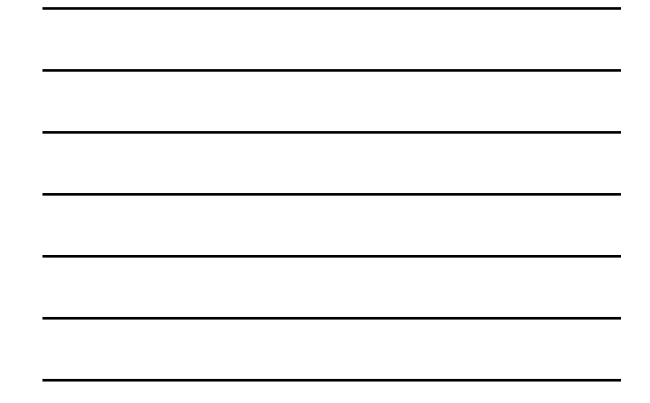

## **Demand Paging(1)**

- **Demand paging:** 
	- **A paging system with a lazy page swapper.**
	- **A lazy swapper: never swap a page into memory unless the page will be used.**
- **In demand paging:** 
	- **When a process is executed,**
	- **The pager guess which pages are needed. (optional)**
	- **The pager brings only these necessary pages into memory. (optional)**
	- **When referring a page not in a memory, the pager bring it in as needed and possibly replace an old page when no more free space.**
- **Hardware support: to distinguish those pages in memory and those pages in disk.** 
	- **Use valid-invalid bit.**  吉特市

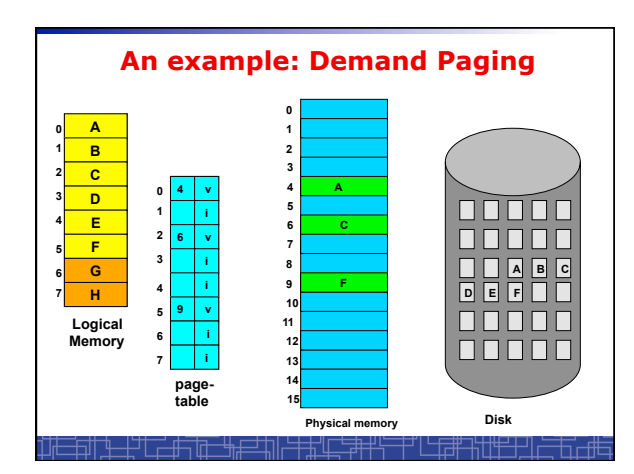

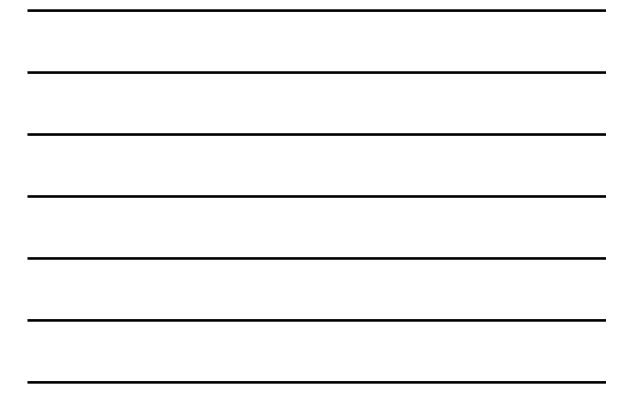

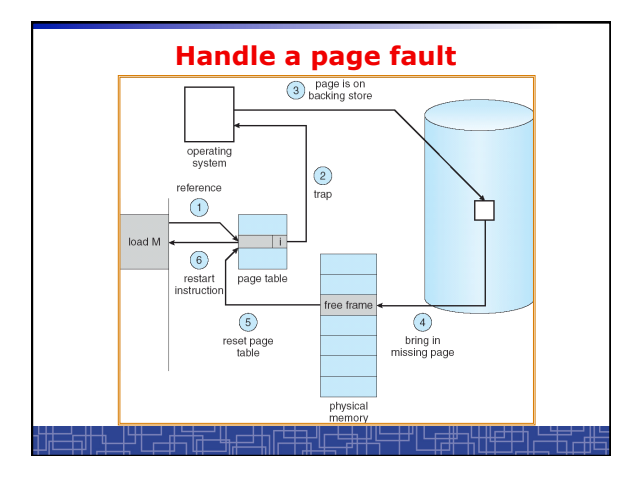

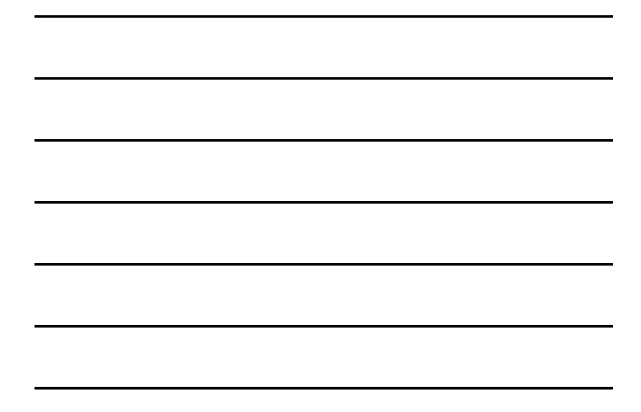

# **Handle a Page Fault**

**The interrupt handler program to handle page fault in virtual memory:** 

- Check an internal table to see if the reference was a valid or invalid memory access.
- If invalid, terminate the process; If valid, this page is on disk. Need page it into memory.
- Find a free frame from the free-frame list. (if no free frame, need replace an old page)
- Schedule a disk operation to read the desired page into the newly allocated frame.
- When the disk read is complete, modify the internal table and page table to set the bit as valid to indicate this page is now in memory.
- Restart the instruction that was interrupted. The process can now
- access the page as though it had always been in memory

## **Handle a Page Fault (more details)**

- Trap to the OS
- Save the user registers and process status.

┽┵╿┌╌╫╤╗╫╌╌╄

- Determine the interrupt was a page fault.
- Determine the location of the page on the disk.
- Find a free frame from the free-frame list. – If no free frame, page replacement.
- Issue a read from the disk to the free frame:
- Wait in a queue for the disk until serviced.
- Wait for the disk seek and latency time.
- Begin the transfer of the page to the free frame.
- While waiting, allocate the CPU to other process.
- Interrupt from the disk (I/O completed).
- Save the registers and process state for other running process.
- Determine the interrupt was from the disk.

#### **Handle a Page Fault (more details) (cont**'**d)**

- …
- Correct the page table and other tables to show the desired page is now in memory.
- Wake up the original waiting process.
- Wait for the CPU to be allocated to this process again.
- Restore the user registers and process state and new page table.
- Resume the interrupted instruction.

#### **Performance of Demand Paging**

- To service a page fault is very time-consuming:
	- Service the page-fault interrupt.
	- Read in the page. – Restart the process.
- Effective access time for a demand-paged system:

**Effective Access Time = (1-p) \* ma + p \* page fault time** 

• One example: memory access 100 nanosecond page fault 25 millisecond

en la

**Effective Access Time = 100 + 24,999,900 \* p** 

井山二井半

If **p**=1/1000, **EAT** = 25 microsecond ( slow down a factor of 250) If requiring only 10% slow down, **p**<4/10,000,000 (one out of 2.5 million)

• How to achieve low page fault rate??

<del>▁</del>▘▔<del>▁▐▔▊▁▝<mark></mark>ル</del>

## **Page Replacement(1)**

- **In demand paging, when increasing multiprogramming level, it is possible to run out of all free frames.**
- **How about if a page fault occurs when no free frame is available?** 
	- **Stop the process.**
	- **Swap out another process to free some frames.**
	- **Page replacement:** 
		- **Replacing in page level.**

# **Page Replacement(2)**

- **If no frame is free, find one frame that is not currently being used and free it.** 
	- **Write the page into swap space and change pagetable to indicate that this page is no longer in memory.**
	- **Use the freed frame to hold the page for which the process faulted.**
- **Use a page-replacement algorithm to select a victim frame.**
- **In this case, two disk accesses are required (one write one read).**

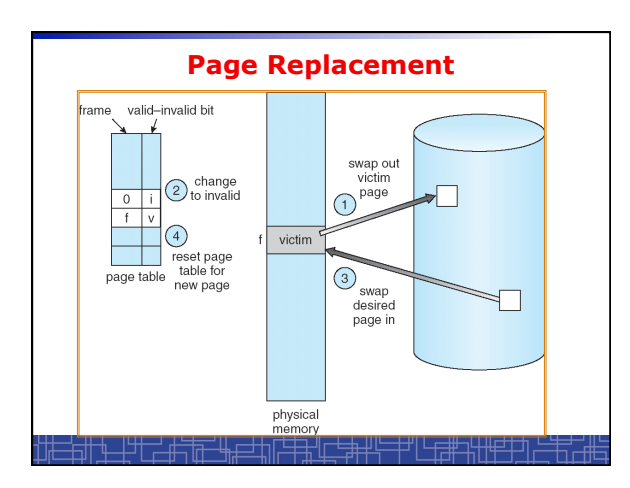

# **Page Replacement(3)**

- **Use a** *modify bit (dirty bit)* **to reduce overhead:** 
	- **Each frame has a modify bit associated in hardware.**
	- **Any write in page will set this bit by hardware.**
	- **In page replacement, if the bit is not set, no need to write back to disk.**
- **For read-only pages, always no need to write back.**
- **With page replacement, we can run a large program in a small memory.**
- **Two important issues:** 
	- **Page-replacement algorithm: how to select the frame to be replaced?**
	- **Frame-allocation algorithm: how many frames to allocate to each process?**

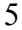

## **Thrashing**

- **Thrashing**: **a process is spending a significant time in paging.**
- **Thrashing results in severe performance problem. The process is spending more time in paging than executing.**
- **Cause of thrashing:**
- **The process is not allocated enough frames to hold all the pages currently in active use.**

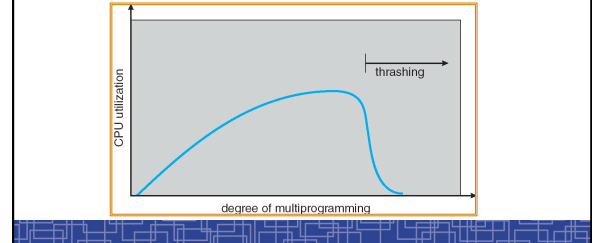

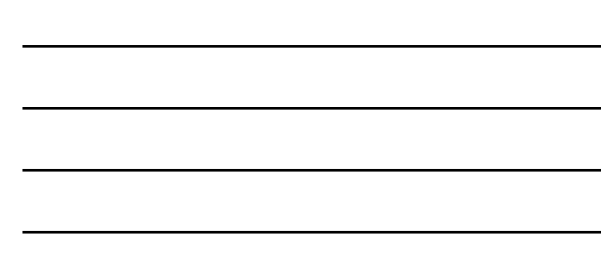

#### **Other Considerations in demand-paging**

- · **Page size: in powers of 2 (2\*\*12 2\*22)** 
	- **Small page size** ! **large page-table.**
	- **Small page size** ! **less internal fragmentation.**
	- **Small page size** ! **more I/O overhead in paging.**
	- **Small page size** ! **more page-faults.**
	- **Small page size** ! **less I/O amount (better resolution) and less total allocated memory.**
	- **A historical trend is toward larger page sizes.**

#### **Other Considerations in demand-paging**

- **Program structure: a careful selection of data structure and programming structure** 
	- **To increase locality and hence lower the page-fault rate.**
	- **To reduce total number of memory access.**
	- **To reduce total number of pages touched.**
- **Also compiler and loader can improve.**
- **Example: Array** A[1024][1024] **of integer** 
	- **Each row is stored in one page**
	- **Program 1** for *j* = 1 to 1024 do for *<sup>i</sup>* = 1 to 1024 do A[*i][j*] = 0;
	- **1024 x 1024 page faults**
	- **Program 2** for *<sup>i</sup>* = 1 to 1024 do for *j* = 1 to 1024 do A[*i][j*] = 0;
		-

#### **1024 page faults**